#### Some of the more difficult Quiz 1 questions

- Some of the more difficult Quiz 1 questions<br>1. Indicate if the generic "SYSCALL" machine instruction is<br>privileged (that is, a Kernel Mode Only Instruction).<br>**Not Privileged** privileged (that is, a Kernel Mode Only Instruction). Not Privileged
- **2. Some of the more difficult Quiz 1 questions**<br>
2. Indicate if the generic "SYSCALL" machine instruction is<br>
privileged (that is, a Kernel Mode Only Instruction).<br> **2.** Indicate if the generic "TEST AND SET" machine inst privileged (that is, a Kernel Mode Only Instruction). Not Privileged
- SOME OT the MOTE difficult Quiz 1 questions<br>
1. Indicate if the generic "SYSCALL" machine instruction is<br>
privileged (that is, a Kernel Mode Only Instruction).<br> **Not Privileged**<br>
2. Indicate if the generic "TEST AND SET" m should try again according to its preprogrammed timeout interval. False 2. Indicate if the generic "TEST AND SET" machine instruction is<br>privileged (that is, a Kernel Mode Only Instruction).<br>**Not Privileged**<br>3. When a device raises an interrupt but is ignored, the device<br>should try again accor
- handler to cause an exception. True

#### CSE 451: Operating Systems Winter 2024

#### Module 8 Semaphores, Condition Variables, and Monitors

Gary Kimura

#### **Semaphores**

- **Semaphores**<br>• Semaphore = a synchronization primitive<br>• higher level of abstraction than locks<br>• invented by Dijkstra in 1968, as part of the THE operating
	-
- **Semaphores**<br>
Semaphore = a synchronization primitive<br>
 higher level of abstraction than locks<br>
 invented by Dijkstra in 1968, as part of the THE operatives Semaphores<br>
Semaphore = a synchronization primitive<br>
– higher level of abstraction than locks<br>
– invented by Dijkstra in 1968, as part of the THE operating<br>
system<br>
A semaphore is: system **Semaphore = a synchronization**<br>
• Semaphore = a synchronization<br>
– invented by Dijkstra in 1968, as passem<br>
• A semaphore is:<br>
– a variable that is manipulated thre<br>
P and V (Dutch for "wait" and "sig Semaphores<br>
Semaphore = a synchronization primitive<br>  $-$  higher level of abstraction than locks<br>  $-$  invented by Dijkstra in 1968, as part of the THE operating<br>
system<br>  $\lambda$  semaphore is:<br>  $-$  a variable that is manipulat nore = a synchronization primitive<br>
r level of abstraction than locks<br>
ted by Dijkstra in 1968, as part of the THE operating<br>
m<br>
phore is:<br>
able that is manipulated through two operations,<br>
I V (Dutch for "wait" and "signa r level of abstraction than locks<br>ted by Dijkstra in 1968, as part of the THE<br>m<br>phore is:<br>able that is manipulated through two opera<br>IV (Dutch for "wait" and "signal")<br>sem) (wait)<br>– block until sem > 0, then subtract 1 fro – invented by Dijkstra in 1968, as pa<br>
system<br>
• A semaphore is:<br>
– a variable that is manipulated thro<br>
P and V (Dutch for "wait" and "sig<br>
• P(sem) (wait)<br>
– block until sem > 0, then subtrac<br>
• V(sem) (signal)<br>
– add
- - P and V (Dutch for "wait" and "signal")
		- **P(sem)** (wait)
			-
		- V(sem) (signal)
			-
- 

#### Blocking in semaphores

- **Each semaphore has an associated queue of threads**<br>• Each semaphore has an associated queue of threads<br>• when P (sem) is called by a thread,<br>• if sem was "available" (>0), decrement sem and let thread
	-
	- Blocking in semaphore:<br>Each semaphore has an associated que<br>- when P (sem) is called by a thread,<br>• if sem was "available" (>0), decrement sem ar<br>continue **Blocking in semaphores**<br> **h** semaphore has an associated queue of threads<br>
	then P (sem) is called by a thread,<br>
	• if sem was "available" (>0), decrement sem and let thread<br>
	continue<br>
	• if sem was "unavailable" (0), place continue Blocking in semaphores<br>
	Each semaphore has an associated queue of th<br>
	— when P (sem) is called by a thread,<br>
	• if sem was "available" (>0), decrement sem and let threa<br>
	continue<br>
	• if sem was "unavailable" (0), place thre Encertaing in the correct price of<br>emaphore has an associated queue of<br>P (sem) is called by a thread,<br>sem was "available" (>0), decrement sem and let<br>ntinue<br>sem was "unavailable" (0), place thread on assoc<br>n some other thr sem was "available" (>0), decrement sem and let thre<br>ntinue<br>sem was "unavailable" (0), place thread on associate<br>n some other thread<br> $V$  (sem) is called by a thread<br> $V$  (sem) is called by a thread<br>hread(s) are waiting on
		- **Blocking in semaphores**<br> **h** semaphore has an associated queue of threads<br>
		then P (sem) is called by a thread,<br>
		 if sem was "available" (>0), decrement sem and let thread<br>
		 if sem was "unavailable" (0), place thread on run some other thread **Blocking in semaphores**<br> **h** semaphore has an associated queue of threads<br>
		then P (sem) is called by a thread,<br>
		• if sem was "available" (>0), decrement sem and let thread<br>
		ontinue<br>
		• if sem was "unavailable" (0), place t e maphore has an associated queue of threads<br>
		P (sem) is called by a thread,<br>
		sem was "available" (>0), decrement sem and let thread<br>
		ntinue<br>
		sem was "unavailable" (0), place thread on associated queue;<br>
		n some other threa **Frame Solution are Solution are the sem and SSOCIated queue of threads**<br>
		• if sem was "available" (>0), decrement sem and let thread<br>
		• if sem was "unavailable" (>0), place thread on associated queue;<br>
		• if sem was "unav
	- - -
			-
		- increment sem
			-

# Two types of semaphores **FWO types of semaphores**<br>• Binary semaphore (aka mutex semaphore)<br>– sem is initialized to 1<br>– guarantees mutually exclusive access to resource (e.g., a

- -
- Two types of semaph<br>
Binary semaphore (aka mutex sema<br>
 sem is initialized to 1<br>
 guarantees mutually exclusive access to<br>
critical section of code) Two types of semaphores<br>
Sinary semaphore (aka mutex semaphore)<br>
– sem is initialized to 1<br>
– guarantees mutually exclusive access to resource (e.g., a<br>
critical section of code)<br>
– only one thread/process allowed entry at critical section of code) Two types of semaphores<br>
Sinary semaphore (aka mutex semaphore)<br>
– sem is initialized to 1<br>
– guarantees mutually exclusive access to resource (e.g., a<br>
critical section of code)<br>
– only one thread/process allowed entry at Two types of semaphores<br>
Sinary semaphore (aka mutex semaphore)<br>
– sem is initialized to 1<br>
– guarantees mutually exclusive access to resource (e.g., a<br>
critical section of code)<br>
– only one thread/process allowed entry at Computed Sinary semaphore (aka mutex semaphore)<br>
— sem is initialized to 1<br>
— guarantees mutually exclusive access to resource (e.g., a<br>
critical section of code)<br>
— only one thread/process allowed entry at a time<br>
— Log
	-
	- spinning **Surfary Sernapriore (aka mutex semapriore**<br>  $-$  sem is initialized to 1<br>  $-$  guarantees mutually exclusive access to resourcitical section of code)<br>  $-$  only one thread/process allowed entry at a time<br>  $-$  Logically equi • N = number of units available - guarantees mutually exclusive access to resource (e.g., a<br>
	- critical section of code)<br>
	- only one thread/process allowed entry at a time<br>
	- Logically equivalent to a lock with blocking rather than<br>
	spinning<br>
	Counting s mucal section of code)<br>  $-$  only one thread/process allowed entry at a time<br>  $-$  Logically equivalent to a lock with blocking rather than<br>
	spinning<br>
	Counting semaphore<br>  $-$  Allow up to N threads continue (we'll see why in
- Counting semaphore
	-
	- -
	-
	-

#### Binary semaphore usage

**Binary semaphore usage**<br>• From the programmer's perspective, P and V on a binary<br>semaphore are just like Acquire and Release on a lock<br>P(sem) semaphore are just like Acquire and Release on a lock

```
P(sem)
                       .
                       .
                       .do whatever stuff requires mutual exclusion; could conceivably
                      be a lot of code
                       \frac{1}{2}.
                       .
                       . V(sem)
         – same lack of programming language support for correct usage<br>maphore are just like Acquire and Release on a lock<br>P(sem)<br>:<br>:<br>do whatever stuff requires mutual exclusion; could conceivably<br>be a lot of code<br>:<br>V(\text{sem})<br>– same
• From the programmer s perspective, P and V on a binary<br>
semaphore are just like Acquire and Release on a lock<br>
P(\text{sem})<br>
\vdots<br>
do whatever stuff requires mutual exclusion; could conceivably<br>
be a lot of code<br>
\vdots<br>
V
```
- 
- 

## Example: Bounded buffer problem Example: Bounded buffer problem<br>WA "producer/consumer" problem<br>— there is a circular buffer in memory with N entries (slots)<br>— producer threads insert entries into it (one at a time)<br>— consumer threads remove entries from Example: Bounded buffer problem<br>
4KA "producer/consumer" problem<br>
– there is a circular buffer in memory with N entries (slots)<br>
– producer threads insert entries into it (one at a time)<br>
– consumer threads remove entries Example: Bounded buffer problem<br>
4KA "producer/consumer" problem<br>
– there is a circular buffer in memory with N entries (slots)<br>
– producer threads insert entries into it (one at a time)<br>
– consumer threads remove entries

- AKA "producer/consumer" problem
	-
	-
	-
- 
- Example: Bounded bu<br>• AKA "producer/consumer" prob<br>– there is a circular buffer in memory<br>– producer threads insert entries inte<br>– consumer threads remove entries<br>• Threads are concurrent<br>– so, we must use synchronization Example: Bounded buffer problem<br>WA "producer/consumer" problem<br>— there is a circular buffer in memory with N entries (slots)<br>— producer threads insert entries into it (one at a time)<br>— consumer threads remove entries from access to shared variables describing buffer state

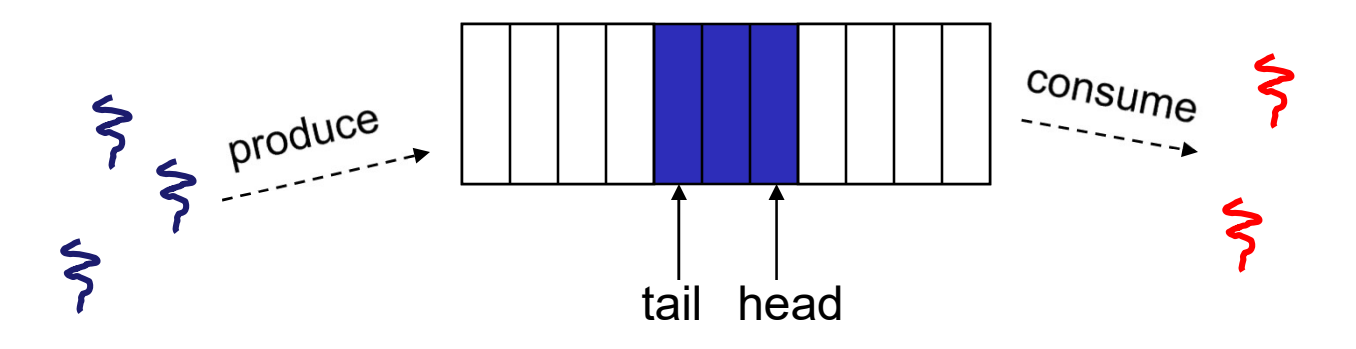

## Bounded buffer using semaphores (both binary and counting)  $\begin{array}{c} \textbf{Bounded buffer using semaphores} \\ \textbf{(both binary and counting)} \\ \textbf{var mutex: semaphore = 1 } \text{ ; mutual exclusion to shared data} \\ \textbf{empty: semaphore = n } \text{ ; count of empty slots (all empty to start)} \\ \textbf{full: semaphore = 0 } \text{ ; count of full slots (none full to start)} \end{array}$ **Bounded buffer using semaphores**<br> **(both binary and counting)**<br>
mutex: semaphore = 1 ; mutual exclusion to shared data<br>
mmpty: semaphore = n ; count of empty slots (all empty to start)<br>
ull: semaphore = 0 ; count of full

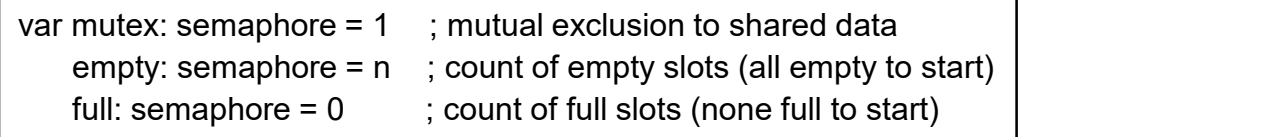

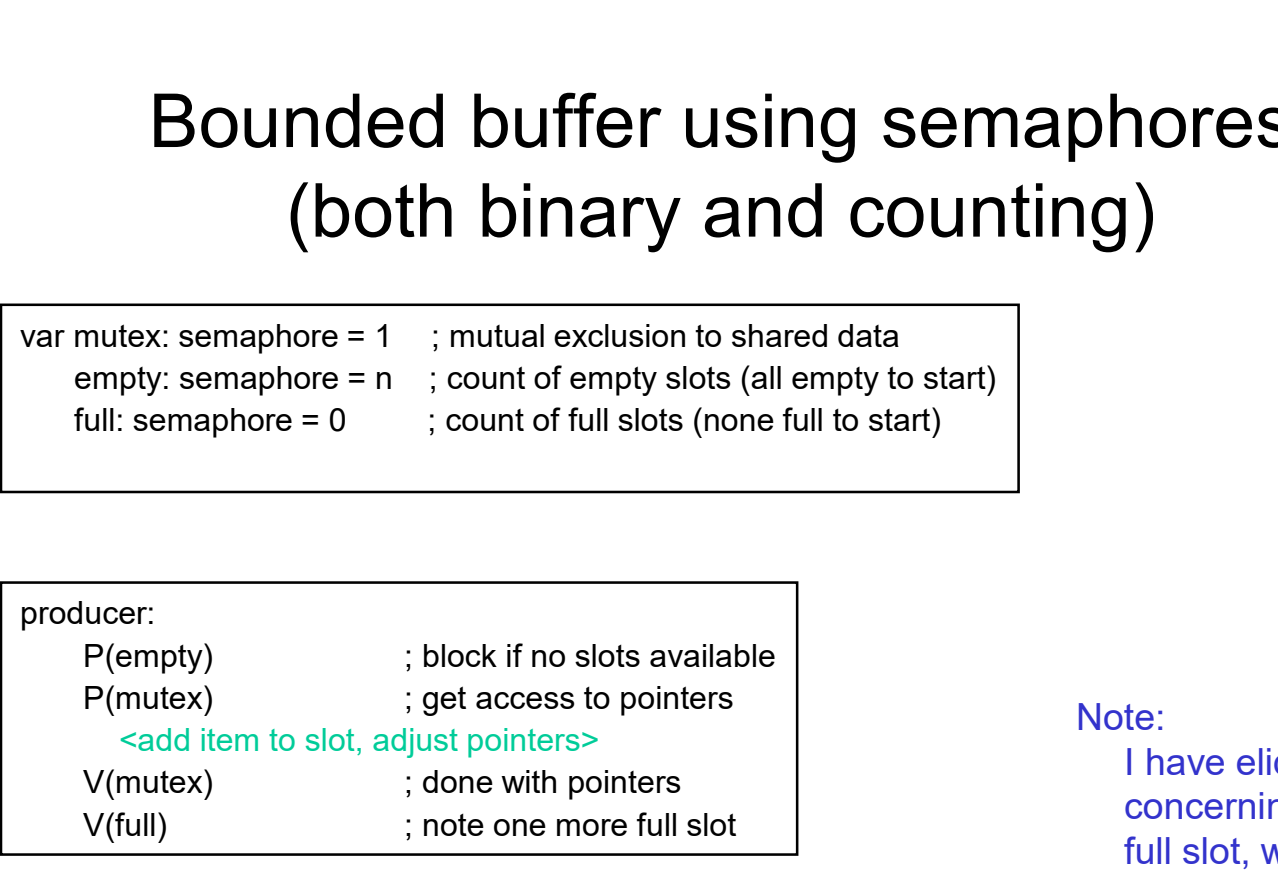

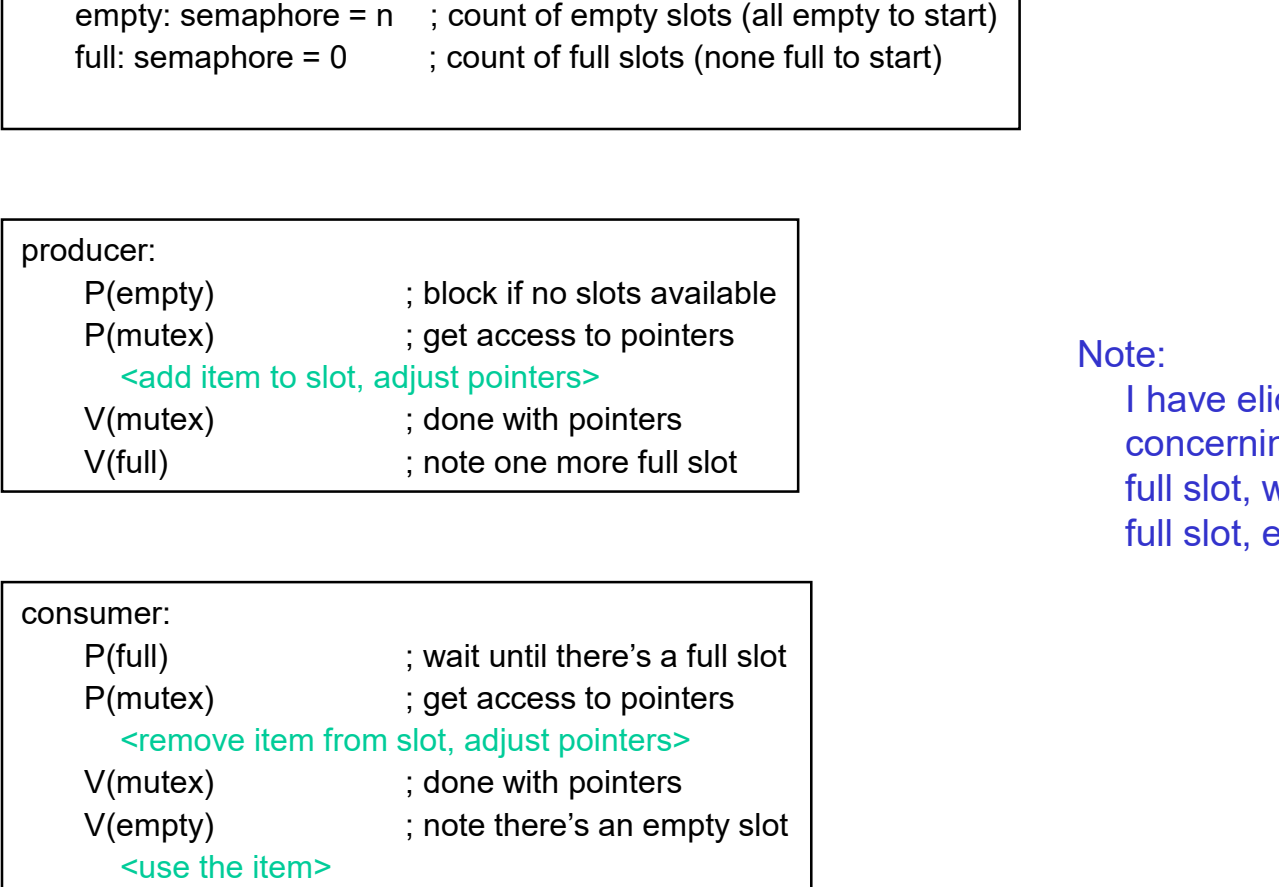

#### Note:

I have elided all the code concerning which is the first full slot, which is the last full slot, etc.

### Example: Readers/Writers Example: Reader<br>• Description:<br>• A single object is shared among s<br>• Sometimes a thread just reads the Example: Readers/Writers<br>
Description:<br>
- A single object is shared among several threads/processes<br>
- Sometimes a thread just reads the object<br>
- Sometimes a thread updates (writes) the object Example: Readers/Writers<br>Description:<br>- A single object is shared among several threads/pr<br>- Sometimes a thread just reads the object<br>- Sometimes a thread updates (writes) the object – Example: Readers/Writers<br>
Sescription:<br>
– A single object is shared among several threads/processes<br>
– Sometimes a thread just reads the object<br>
– We can allow multiple readers at a time<br>
– We can allow multiple readers Example: Readers/Wi<br>
cription:<br>
single object is shared among several<br>
ometimes a thread just reads the objec<br>
ometimes a thread updates (writes) the<br>
ve can allow multiple readers at a time<br>
ve can only allow one writer a

- -
	-
	-
- cription:<br>single object is shared among several<br>ometimes a thread just reads the objec<br>ometimes a thread updates (writes) the<br>**le can allow multiple readers at a time**<br>• why?<br>**le can only allow one writer at a time**<br>• why?
	-
	- We can only allow one writer at a time
		-

#### Readers/Writers using semaphores

![](_page_9_Picture_61.jpeg)

![](_page_9_Picture_62.jpeg)

![](_page_9_Picture_63.jpeg)

## Readers/Writers notes **Readers/Writer**<br>• Notes:<br>– the first reader blocks on P(wrt) if<br>• any other readers will then block Readers/Writers notes<br>Votes:<br>— the first reader blocks on P(wrt) if there is a writer<br>— any other readers will then block on P(mutex)

- - -
- **Feaders/Writers notes**<br>• any other reader blocks on P(wrt) if there is a writer<br>• any other readers will then block on P(mutex)<br>• a waiting writer exists, the last reader to exit signals the Readers/Writers notes<br>
Votes:<br>
- the first reader blocks on P(wrt) if there is a writer<br>
• any other readers will then block on P(mutex)<br>
- if a waiting writer exists, the last reader to exit signals the<br>
vaiting writer<br>
• waiting writer • Readers/Writers notes<br>• first reader blocks on P(wrt) if there is a writer<br>• any other readers will then block on P(mutex)<br>• a waiting writer exists, the last reader to exit signals the<br>• can new readers get in while a w **Panamers/Writers notation**<br>
So:<br>
ie first reader blocks on P(wrt) if there is<br> **•** any other readers will then block on P(mu<br>
a waiting writer exists, the last reader to<br>
a in writer<br> **•** can new readers get in while a w
	-
	-
- vectors:<br>
 the first reader blocks on P(wrt) if there is a writer<br>
 if a waiting writer exists, the last reader to exit signals the<br>
waiting writer<br>
 can new readers get in while a writer is waiting?<br>
 so?<br>
 when writ which one goes next?

#### Semaphores vs. Spinlocks

- **Semaphores vs. Spinlocks**<br>• Threads that are blocked at the level of program logic (that is, by the semaphore P operation) are placed on queues, rather than busy-waiting the semaphore P operation) are placed on queues, rather than busy-waiting • Semaphores vs. Spinlocks<br>• Threads that are blocked at the level of program logic (that is, by<br>the semaphore P operation) are placed on queues, rather than<br>busy-waiting<br>• Busy-waiting may be used for the "real" mutual ex Semaphores vs. Spinlocks<br>
Threads that are blocked at the level of program logic (that is, by<br>
the semaphore P operation) are placed on queues, rather than<br>
usy-waiting may be used for the "real" mutual exclusion<br>
equired SUITERT TOTES VS. SPITTIOUS<br>Threads that are blocked at the level of program logic (that<br>ne semaphore P operation) are placed on queues, rather the<br>usy-waiting may be used for the "real" mutual exclusion<br>equired to impleme
- required to implement P and V
	- program logic
	-

# Abstract implementation Abstract implemer<br>
- P/wait(sem)<br>
• acquire "real" mutual exclusion<br>
- if sem is "available" (>0), decrement

- -
- Abstract implementation<br>
 is equire "real" mutual exclusion<br>
 if sem is "available" (>0), decrement sem; release "real"<br>
exclusion; let thread continue<br>
 otherwise, place thread on associated queue; release Abstract implementation<br>
t(sem)<br>
quire "real" mutual exclusion<br>
– if sem is "available" (>0), decrement sem; release "real" mutual<br>
exclusion; let thread continue<br>
– otherwise, place thread on associated queue; release "re exclusion; let thread continue Abstract implementation<br>
t(sem)<br>
quire "real" mutual exclusion<br>
– if sem is "available" (>0), decrement sem; release "real" mutual<br>
exclusion; let thread continue<br>
– otherwise, place thread on associated queue; release "re Abstract implement<br>
– P/wait(sem)<br>
• acquire "real" mutual exclusion<br>
– if sem is "available" (>0), decrement<br>
– exclusion; let thread continue<br>
– otherwise, place thread on associate<br>
— V/signal(sem)<br>
• acquire "real" mut Abstract implementation<br>  $\frac{1}{2}$ <br>  $\frac{1}{2}$ **Abstract implementation**<br>
t(sem)<br>
quire "real" mutual exclusion<br>
– if sem is "available" (>0), decrement sem; release "real" mutual<br>
exclusion; let thread continue<br>
– otherwise, place thread on associated queue; release t(sem)<br>
quire "real" mutual exclusion<br>
– if sem is "available" (>0), decrement sem; release "real" mutual<br>
exclusion; let thread continue<br>
– otherwise, place thread on associated queue; release "real"<br>
mutual exclusion; ru maps "real" mutual exclusion<br>
em is "available" (>0), decrement sem; release "real" mutual<br>
clusion; let thread continue<br>
nerwise, place thread on associated queue; release "real"<br>
trual exclusion; run some other thread<br>
( • acquire "real" mutual exclusion<br>
– if sem is "available" (>0), decrement sem; release "real"<br>
exclusion; let thread continue<br>
– otherwise, place thread on associated queue; release<br>
mutual exclusion; run some other threa
	- mutual exclusion; run some other thread
- -
- (place it on the ready queue) - if sem is "available" (>0), decrement sem; release "real" mutual<br>exclusion; let thread continue<br>- otherwise, place thread on associated queue; release "real"<br>mutual exclusion; run some other thread<br>Signal(sem)<br>• acquire
	- -
	-
	-

#### Pressing questions

- 
- **Pressing questions**<br>• How do you acquire "real" mutual exclusion?<br>• Why is this any better than using a spinlock (test-and-set) or • Pressing questions<br>• How do you acquire "real" mutual exclusion?<br>• Why is this any better than using a spinlock (test-and-set) or<br>disabling interrupts (assuming you're in the kernel) in lieu of a<br>semaphore? disabling interrupts (assuming you're in the kernel) in lieu of a semaphore? Pressing questions<br>• How do you acquire "real" mutual exclusion?<br>• Why is this any better than using a spinlock (test-and-se<br>disabling interrupts (assuming you're in the kernel) in lie<br>• What if someone issues an extra V?<br> • How do you acquire "real" mutual exclusion?<br>• Why is this any better than using a spinlock (test-and-set) or disabling interrupts (assuming you're in the kernel) in lieu of a semaphore?<br>• What if someone issues an extra
- 
- 

#### Condition Variables

- -
- **Condition Vari**<br>• Basic operations<br>- Wait()<br>• Wait until some thread does a sig **Condition Variat**<br>Basic operations<br>– Wait()<br>• Wait until some thread does a signal<br>associated lock, as an atomic operation **Condition Variables**<br> **c** operations<br>
Vait ()<br>
• Wait until some thread does a signal *and* release the<br>
associated lock, as an atomic operation<br>
ignal()<br>
• If on threads are waiting welco we are associated lock, as an atomic operation **Condition Variate**<br>
Mais disconversions<br>
- Wait ()<br>
- Wait until some thread does a signal<br>
- signal()<br>
- If any threads are waiting, wake up or<br>
- Cannot proceed until lock re-acquired **Condition Variables**<br>
vait()<br>
vait until some thread does a signal *and* release the<br>
associated lock, as an atomic operation<br>
ignal()<br>
• If any threads are waiting, wake up one<br>
• Cannot proceed until lock re-acquired<br>
a **Condition Variables**<br>
Coperations<br>
Vait()<br>
• Wait until some thread does a signal *and* release the<br>
associated lock, as an atomic operation<br>
ignal()<br>
• If any threads are waiting, wake up one<br>
• Cannot proceed until lock
	- -
		-
- 
- Basic operations<br>• Wait()<br>• Wait until some thread does a signal *and* release<br>• associated lock, as an atomic operation<br>• Signal()<br>• If any threads are waiting, wake up one<br>• Cannot proceed until lock re-acquired<br>• Sig Masic operations<br>
– Wait()<br>
• Wait until some thread does a signal and release the<br>
associated lock, as an atomic operation<br>
– Signal()<br>
• If any threads are waiting, wake up one<br>
• Cannot proceed until lock re-acquired<br> a no-op – Walt()<br>
• Wait until some thread does a signal *and* release the<br>
associated lock, as an atomic operation<br>
– Signal()<br>
• If any threads are waiting, wake up one<br>
• Cannot proceed until lock re-acquired<br>
– A signal to a c – Signal()<br>
– Signal()<br>
• If any threads are waiting, wake up one<br>
• Cannot proceed until lock re-acquired<br>
Hignal() is not remembered<br>
– A signal to a condition variable that has no threads waiting is<br>
a no-op<br>
<br>
2ualita
- 
- Basic operations<br>
 Wait ()<br>
 Wait until some thread does a signal and relear<br>
associated lock, as an atomic operation<br>
 Signal()<br>
 If any threads are waiting, wake up one<br>
 Cannot proceed until lock re-acquired<br>
 S changes
	- "good"

#### Bounded buffers with condition variables

![](_page_15_Picture_99.jpeg)

producer:

**Sounded buffers with condition variaty**<br>
mutex: lock ; mutual exclusion to shared data<br>
reeslot: condition ; there's a fite slot<br>
ullslot: condition ; there's a full slot<br>
ullslot: condition ; there's a full slot<br>
where t if [no slots available] wait(freeslot); <add item to slot, adjust pointers> signal(fullslot); unlock(mutex) mutex: lock ; mutual exclusion to shared data<br>
reeslot: condition ; there's a free slot<br>
ullslot: condition ; there's a full slot<br>
to you se<br>
lock(mutex) ; get access to pointers<br>
if [no slots available] wait(freeslot);<br>
s

consumer:

if [no slots have data] wait(fullslot); <remove item from slot, adjust pointers> signal(freeslot); unlock(mutex); <use the item>

Note 1:

Do you see why wait() must release the associated lock?

Note 2:

How is the associated lock re-acquired?

[Let's think about the implementation of this inside the threads package]

#### The possible bug

- 
- The possible bug<br>• Depending on the implementation …<br>• Between the time a thread is woken up by signal() and the time it re-acquires the lock, the condition it is waiting for may The possible bug<br>
Depending on the implementation ...<br>
– Between the time a thread is woken up by signal() and the<br>
time it re-acquires the lock, the condition it is waiting for may<br>
be false again time it re-acquires the lock, the condition it is waiting for may be false again The possible bug<br>
ending on the implementation ...<br>
etween the time a thread is woken up by signal() and the<br>
me it re-acquires the lock, the condition it is waiting for may<br>
e false again<br>
• Waiting for a thread to put so The possible bug<br>ending on the implementation ...<br>etween the time a thread is woken up by sig<br>me it re-acquires the lock, the condition it is<br>e false again<br>• Waiting for a thread to put something in the bu<br>• A thread does, The possible bug<br>ending on the implementation ...<br>etween the time a thread is woken up by signal() and the<br>me it re-acquires the lock, the condition it is waiting for ma<br>e false again<br>• Waiting for a thread to put somethin The possible bug<br>
ending on the implementation …<br>
etween the time a thread is woken up by signal() and the<br>
me it re-acquires the lock, the condition it is waiting for may<br>
e false again<br>
• Waiting for a thread to put some Comparison of the implementation<br>
— Between the time a thread is woken u<br>
time it re-acquires the lock, the condit<br>
be false again<br>
• Waiting for a thread to put something<br>
• A thread does, and signals<br>
• Now another thre ending on the implementation ...<br>
etween the time a thread is woken up b<br>
me it re-acquires the lock, the condition<br>
e false again<br>
• Waiting for a thread to put something in th<br>
• A thread does, and signals<br>
• Now another Frame the time a thread is woken up by signal tre-acquires the lock, the condition it is v<br>se again<br>aiting for a thread to put something in the buf<br>thread does, and signals<br>ow another thread comes along and consume<br>nen the etween the time a thread is woken up b<br>me it re-acquires the lock, the condition<br>e false again<br>• Waiting for a thread to put something in th<br>• A thread does, and signals<br>• Now another thread comes along and cor<br>• Then the t re-acquires the lock, the condition it is walt<br>se again<br>aiting for a thread to put something in the buffer<br>thread does, and signals<br>bw another thread comes along and consumes it<br>len the "signalled" thread forges ahead …<br>
	-
	-
	-
	-
	- - -
		- -
	- Could the scheduler also solve this problem?<br>
	 Could the scheduler also solve this problem?<br>
	 Could the scheduler also solve this problem?<br>
	 Could the scheduler also solve this problem?

### Problems with semaphores, locks, and condition variables • Problems with semaphores, locks, and<br>condition variables<br>• They can be used to solve any of the traditional synchronization<br>problems, but it's easy to make mistakes<br>– they are essentially shared global variables Problems with semaphores, locks, and<br>condition variables<br>hey can be used to solve any of the traditional synchroniza<br>roblems, but it's easy to make mistakes<br>— they are essentially shared global variables<br>— there is no conn • complement with semaphores, locks, and<br>
condition variables<br>
can be used to solve any of the traditional synchronization<br>
ems, but it's easy to make mistakes<br>
ey are essentially shared global variables<br>
• can be accessed Problems with semaphores, locks, and<br>condition variables<br>hey can be used to solve any of the traditional synchronization<br>roblems, but it's easy to make mistakes<br>– they are essentially shared global variables<br>• can be acces Problems with semaphores, locks, and<br>
condition variables<br>
They can be used to solve any of the traditional synchronization<br>
roblems, but it's easy to make mistakes<br>
– they are essentially shared global variables<br>
• can b • Condition variables<br>
• Condition variables<br>
• Condition variables<br>
• Can be used to solve any of the traditional synchronization<br>
ems, but it's easy to make mistakes<br>
• can be accessed from anywhere (bad software enginee

- problems, but it's easy to make mistakes **Condition variables**<br>
can be used to solve any of the traditional synchroni<br>
ems, but it's easy to make mistakes<br>
ey are essentially shared global variables<br>
• can be accessed from anywhere (bad software engineering)<br>
er **EXECT COLORED CONCERT CONCERT CONDUCTS**<br> **EXECT ATTER CONSERVERT CONSERVERT ATTER SERVERT CONSERVERT ATTER CONSERVERT CATTER is no connection between the synchronization variable and<br>
e data being controlled by it<br>
o con** • They can be used to solve any of the traditiona<br>
problems, but it's easy to make mistakes<br>
– they are essentially shared global variables<br>
• can be accessed from anywhere (bad software e<br>
– there is no connection betwee
	- -
	- the data being controlled by it roblems, but it's easy to make mistakes<br>
	- they are essentially shared global variables<br>
	• can be accessed from anywhere (bad software engineering)<br>
	- there is no connection between the synchronization variable and<br>
	the d • can be accessed from anywhere (bad soft<br>
	– there is no connection between the synch<br>
	the data being controlled by it<br>
	– No control over their use, no guarantee o<br>
	• Condition variables: will there ever be a s<br>
	• Semaphor
	- -
		-
		-
- - synchronization
	-

#### One More Approach: Monitors

- One More Approach: Monitors<br>• A *monitor* is a <u>programming language construct</u> that supports<br>controlled access to shared data<br>– synchronization code is added by the compiler controlled access to shared data **One More Approach: Monitors**<br>
Monitor is a <u>programming language construct</u> that supprontrolled access to shared data<br>
— synchronization code is added by the compiler<br>
— why does this help?<br>
Monitor is (essentially) a cla **One More Approach: M**<br> *nitor* is a <u>programming language constr</u><br>
olled access to shared data<br> *n*chronization code is added by the compile<br>
• why does this help?<br>
mitor is (essentially) a class in which events a lock on
	- -
- A monitor is a programming language construct that supports<br>
 A monitor is a programming language construct that supports<br>
 synchronization code is added by the compiler<br>
 why does this help?<br>
 A monitor is (essentia One More Approach: Monitors<br>
A *monitor* is a <u>programming language construct</u> that supports<br>
controlled access to shared data<br>
- synchronization code is added by the compiler<br>
- why does this help?<br>
A monitor is (essentia **One More Approach: N**<br>
Manuritor is a <u>programming language cons</u><br>
ontrolled access to shared data<br>
— synchronization code is added by the compi<br>
— why does this help?<br>
Manuritor is (essentially) a class in which encrypti One More Approach: Monitors<br>
Monitor is a <u>programming language construct</u> that supports<br>
ontrolled access to shared data<br>
— synchronization code is added by the compiler<br>
— why does this help?<br>
Monitor is (essentially) a **One More Approach: Monitors**<br> *Monitor* is a <u>programming language construct</u> that supports<br>
ontrolled access to shared data<br>
— synchronization code is added by the compiler<br>
• why does this help?<br>  $\lambda$  monitor is (essen • A monitor is a programming language construct that supports<br>
controlled access to shared data<br>
– synchronization code is added by the compiler<br>
• why does this help?<br>
• A monitor is (essentially) a class in which every – synchronization code is added by the compiler<br>
• why does this help?<br>
∧ monitor is (essentially) a class in which every method auto<br>
cquires a lock on entry, and releases it on exit – it combine<br>
− shared data structure • why does this help?<br>
• monitor is (essentially) a class in which every method automatically<br>
cquires a lock on entry, and releases it on exit – it combines:<br>
• shared data structures (object)<br>
– procedures that operate o
	-
	-
	-
- procedures • A monitor is (essentially) a class in which every memod autom<br>acquires a lock on entry, and releases it on exit – it combines:<br>- shared data structures (object)<br>- procedures that operate on the shared data (object method
	-
	-
- 

![](_page_19_Figure_0.jpeg)

#### Monitor facilities

- 
- **Monitor facilities**<br>• "Automatic" mutual exclusion<br>– only one thread can be executing inside at any tim<br>• thus, synchronization is implicitly associated with the
	- Monitor facilities<br>Automatic" mutual exclusion<br>– only one thread can be executing inside at any time<br>• thus, synchronization is implicitly associated with the monitor it<br>"comes for free" • Monitor facilities<br>• thus, synchronization<br>• thus, synchronization is implicitly associated with the monitor – it<br>• "comes for free"<br>• a second thread tries to execute a monitor procedure, it blocks "comes for free"
- Monitor facilities<br>
Automatic" mutual exclusion<br>
 only one thread can be executing inside at any time<br>
 thus, synchronization is implicitly associated with the monitor it<br>
 if a second thread tries to execute a monito until the first has left the monitor **Monitor facilities**<br>
omatic" mutual exclusion<br>
nly one thread can be executing inside at any time<br>
• thus, synchronization is implicitly associated with the<br>
"comes for free"<br>
a second thread tries to execute a monitor pr **Monitor facilities**<br>
omatic" mutual exclusion<br>
nly one thread can be executing inside at any<br>
• thus, synchronization is implicitly associated witt<br>
"comes for free"<br>
a second thread tries to execute a monitor pr<br>
ntil th • "Automatic" mutual exclusion<br>
– only one thread can be executing<br>
• thus, synchronization is implicitly<br>
"comes for free"<br>
– if a second thread tries to execute<br>
until the first has left the monitor<br>
• more restrictive t
	-
	-
- 

#### Problem: Bounded Buffer Scenario

![](_page_21_Figure_1.jpeg)

- 
- 

#### Problem: Bounded Buffer Scenario

![](_page_22_Figure_1.jpeg)

- 
- 

#### Solution?

- 
- Monitors require condition?<br>• Monitors require condition variables<br>• Operations on condition variables (just as before!)<br>• wait(c) • Monitors require condition variables<br>• Operations on condition variables (just as before!)<br>• wait(c)<br>• release monitor lock, so somebody else can get in **Solution?**<br>Monitors require condition variable<br>Dperations on condition variables<br>– wait(c)<br>• release monitor lock, so somebody el<br>• wait for somebody else to signal cond **Solution?**<br>
itors require condition variables<br>
rations on condition variables (just as before!)<br>  $\frac{\text{ait(c)}}{\text{e}}$ <br>
• release monitor lock, so somebody else can get in<br>
• wait for somebody else to signal condition<br>
• thus, **Solution?**<br>
itors require condition variables<br>
rations on condition variables (just as before!)<br>  $\frac{\text{ait}(c)}{\text{ait}(c)}$ <br>
• release monitor lock, so somebody else can get in<br>
• wait for somebody else to signal condition<br>
• th **Solution?**<br>• itors require condition variables<br>• rations on condition variables (just as before!)<br>• release monitor lock, so somebody else can get in<br>• wait for somebody else to signal condition<br>• thus, condition variable **Solution?**<br>
Monitors require condition variable<br>
Dperations on condition variables<br>
— wait(c)<br>
• release monitor lock, so somebody el<br>
• wait for somebody else to signal conc<br>
• thus, condition variables have associa<br>
— **Solution?**<br>
itors require condition variables<br>
rations on condition variables (just as before<br>  $\frac{air(c)}{c}$ <br>
• release monitor lock, so somebody else can get in<br>
• wait for somebody else to signal condition<br>
• thus, condi Solidation<br>
Solidation variables<br>
Solidation variables (just as before!)<br>
Sole ase monitor lock, so somebody else can get in<br>
it for somebody else to signal condition<br>
Sole condition<br>
Sole (C)<br>
Sole up at most one waiting itors require condition variables<br>
rations on condition variables (just<br>  $\frac{1}{\text{ait}(c)}$ <br>
• release monitor lock, so somebody else can<br>
• wait for somebody else to signal condition<br>
• thus, condition variables have associa – this is different than semaphores: no history! **Decrations on condition variables**<br> **- wait(c)**<br>
• release monitor lock, so somebody el<br>
• wait for somebody else to signal conc<br>
• thus, condition variables have associa<br> **- signal(c)**<br>
• wake up at most one waiting thr
	-
- **ait(c)**<br>
 release monitor lock, so somebody else c<br>
 wait for somebody else to signal conditior<br>
 thus, condition variables have associated<br> **gnal(c)**<br>
 wake up at most one waiting thread<br>
 "Hoare" monitor: wakeup i
	-
	-
	- - -
		- -
	- -

#### Bounded buffer using (Hoare) monitors

```
Monitor bounded buffer {
 buffer resources[N];
 condition not_full, not_empty;
produce(resource x) {
  if (array "resources" is full, determined maybe by a count)
      wait(not full);
  insert "x" in array "resources"
  signal(not_empty);
 }
```

```
consume(resource *x) {
 if (array "resources" is empty, determined maybe by a count)
      wait(not_empty);
  *x = get resource from array "resources"
 signal(not_full);
}
```
#### Problem: Bounded Buffer Scenario

![](_page_25_Figure_1.jpeg)

- 
- 

#### Bounded Buffer Scenario with CV's

![](_page_26_Figure_1.jpeg)

- 
- 

## Runtime system calls for (Hoare) monitors **Runtime system calls for (Hoare) monitors**<br>• EnterMonitor(m) {guarantee mutual exclusion}<br>• ExitMonitor(m) {hit the road, letting someone else run}<br>• Wait(c) {step out until condition satisfied} **Runtime system calls for (Hoare) monitors**<br>• EnterMonitor(m) {guarantee mutual exclusion}<br>• ExitMonitor(m) {hit the road, letting someone else run}<br>• Wait(c) {step out until condition satisfied}<br>• Signal(c) {if someone's **Runtime system calls for (Hoare) monite**<br>• EnterMonitor(m) {guarantee mutual exclusion}<br>• ExitMonitor(m) {hit the road, letting someone else<br>• Wait(c) {step out until condition satisfied}<br>• Signal(c) {if someone's waiting **Frame System calls for (Hoare) monitors<br>• EnterMonitor(m) {guarantee mutual exclusion}<br>• ExitMonitor(m) {hit the road, letting someone else run}<br>• Wait(c) {step out until condition satisfied}<br>• Signal(c) {if someone's wai**

- 
- 
- 
- 
- **EnterMonitor and ExitMonitor and ExitMonitor and ExitMonitor (m)**<br>• ExitMonitor(m) {hit the road, letting someone else run}<br>• Wait(c) {step out until condition satisfied}<br>• Signal(c) {if someone's waiting, step out and the compiler. • EnterMonitor(m) {guarantee mutual exclusion}<br>• ExitMonitor(m) {hit the road, letting someone else run}<br>• Wait(c) {step out until condition satisfied}<br>• Signal(c) {if someone's waiting, step out and let him run}<br>• EnterMo
- monitor.

#### Bounded buffer using (Hoare) monitors

```
Monitor bounded_buffer {
buffer resources[N];
condition not_full, not_empty;
procedure add_entry(resource x) {
 if (array "resources" is full, determined maybe by a count)
  wait(not full);
 insert "x" in array "resources"
 signal(not_empty);
 }
procedure get_entry(resource *x) {
  if (array "resources" is empty, determined maybe by a count)
  wait(not_empty);
  *x = get resource from array "resources"
 signal(not_full);
 }
                                            .......... EnterMonitor(m)
                                                  EnterMonitor(m)
                 ExitMonitor(m)
               ExitMonitor(m)
```
#### There is a subtle issue with that code…

- There is a subtle issue with that code... Who runs when the signal() is done and there is a thread waiting on the condition variable? on the condition variable? There is a subtle issue with<br>Vho runs when the signal() is done and the<br>in the condition variable?<br>**Joare monitors**: signal(c) means<br>— run waiter immediately<br>— signaller blocks immediately<br>— signaller blocks immediately<br>— – signaller blocks immediately • combined is subtlended to hold when with that code...<br>
• condition variable?<br>
• condition variable?<br>
• condition guaranteed to hold when waiter runs<br>
• condition guaranteed to hold when waiter runs<br>
• but, signaller must • **is a subtle issue with that code...**<br>• runs when the signal() is done and there is a thread waiting<br>• condition variable?<br>• **e monitors**: signal(c) means<br>• waiter immediately<br>• condition guaranteed to hold when waiter r **is a subtle issue with that code...**<br>
s when the signal() is done and there is a thread waiting<br>
ndition variable?<br> **onitors**: signal(c) means<br>
siter immediately<br>
er blocks immediately<br>
and the value of the waiter runs<br> Vho runs when the signal() is done and there is a thread waiting<br>
in the condition variable?<br> **loare monitors**: signal(c) means<br>
— run waiter immediately<br>
— signaller blocks immediately<br>
— signaller blocks immediately<br>
 **e monitors:** signal(c) means<br>
m waiter immediately<br>
mailer blocks immediately<br>
• waition guaranteed to hold when waiter runs<br>
• but, signaller must restore monitor invariants before signalling!<br>
– cannot leave a mess for
- Hoare monitors: signal(c) means
	-
	- -
		- -
- Mesa monitors: signal(c) means
	- -
- **Foare monitors:** signal(c) means<br>
 run waiter immediately<br>
 signaller blocks immediately<br>
 condition guaranteed to hold when waiter runs<br>
 but, signaller must restore monitor invariants before signalling!<br>
 cannot l **Ioare monitors:** signal(c) means<br>
- run waiter immediately<br>
- signaller blocks immediately<br>
- condition guaranteed to hold when waiter runs<br>
- but, signaller must restore monitor invariants before signalling!<br>
- cannot l **Example 1 Example 1 Condition** must we in waiter immediately<br>
• condition guaranteed to hold when waiter runs<br>
• but, signaller must restore monitor invariants before signalling!<br>
• cannot leave a mess for the waiter, **example:** minimizate the minimizate of symple r condition guaranteed to hold when waiter runs<br>• but, signaller must restore monitor invariants before sig<br>• cannot leave a mess for the waiter, who will run immediate<br>**a m** 
	- -
		-

# • Hoare vs. Mesa Monitors<br>• Hoare monitors: <u>Let (notReady) wait(c)</u><br>• Mesa monitors: While (notReady) wait(c)<br>• Mesa monitors easier to use<br>– more efficient<br>– fewer context switches Hoare vs. Mesa Monitors

while (notReady) wait(c)

- Mesa<br>• Hoare monitors: **if (notReady)**<br>• Mesa monitors: **While (notRea Hoare vs. Mesa**<br>• Hoare monitors: **if (notReady)**<br>• Mesa monitors: **while (notRea)**<br>• Mesa monitors easier to use **Hoare vs. Mesa More monitors:**<br>Mesa monitors: <u>Fall (notReady)</u><br>Mesa monitors easier to use<br>— more efficient<br>— fewer context switches<br>— directly supports broadcast Hoare vs. Mesa Mon<br>doare monitors: if (notReady) wait<br>Mesa monitors: while (notReady) wait<br>Mesa monitors easier to use<br>— more efficient<br>— fewer context switches<br>— directly supports broadcast doare monitors: <u>Life (notReady) wat</u><br>Mesa monitors: <u>While (notReady)</u><br>Mesa monitors easier to use<br>— more efficient<br>— fewer context switches<br>— directly supports broadcast<br>doare monitors leave less to char • Hoare monitors: lif (notReady) wait(c)
- 
- -
	-
	-
- 
- Mesa monitors: while (notReady) wait (c)<br>
 Mesa monitors easier to use<br>
 more efficient<br>
 fewer context switches<br>
 directly supports broadcast<br>
 Hoare monitors leave less to chance<br>
 when wake up, condition guarant Mesa monitors: <u>While (notReady) wait(c)</u><br>Mesa monitors easier to use<br>— more efficient<br>— fewer context switches<br>— directly supports broadcast<br>doare monitors leave less to chance<br>— when wake up, condition guaranteed to be w
	- 31

### Runtime system calls for Hoare monitors **Property Contains Ally Concernsive Contains Alter**<br>• EnterMonitor(m) {guarantee mutual exclusion}<br>- if m occupied, insert caller into queue m<br>- else mark as occupied, insert caller into ready queue untime system calls for Hoare monitors<br>EnterMonitor(m) {guarantee mutual exclusion}<br>– if m occupied, insert caller into queue m<br>– else mark as occupied, insert caller into ready queue<br>– choose somebody to run untime system calls for Hoare monitors<br>EnterMonitor(m) {guarantee mutual exclusion}<br>- if m occupied, insert caller into queue m<br>- else mark as occupied, insert caller into ready queue<br>- choose somebody to run<br>ExitMonitor(m untime system calls for Hoare<br>EnterMonitor(m) {guarantee mutual excl<br>— if m occupied, insert caller into queue m<br>— else mark as occupied, insert caller into read<br>— choose somebody to run<br>ExitMonitor(m) {hit the road, letti **Property Findmer System calls for Hoare monitors**<br>• EnterMonitor(m) {guarantee mutual exclusion}<br>– if m occupied, insert caller into queue m<br>– else mark as occupied, insert caller into ready queue<br>– choose somebody to ru untime system calls for Hoare monitors<br>
EnterMonitor(m) {guarantee mutual exclusion}<br>
– if m occupied, insert caller into queue m<br>
– else mark as occupied, insert caller into ready queue<br>
– choose somebody to run<br>
ExitMoni untime system calls for Hoare monitors<br>
EnterMonitor(m) {guarantee mutual exclusion}<br>
– if m occupied, insert caller into queue m<br>
– else mark as occupied, insert caller into ready queue<br>
– choose somebody to run<br>
ExitMoni

- -
	-
	-
- EnterMonitor(m) {guarantee mutual exclus<br>  $-$  if m occupied, insert caller into queue m<br>  $-$  else mark as occupied, insert caller into ready<br>  $-$  choose somebody to run<br>  $\pm x$  it Monitor(m) {hit the road, letting somec<br> EnterMonitor(m) {guarantee mutu:<br>– if m occupied, insert caller into queue<br>– else mark as occupied, insert caller ir<br>– choose somebody to run<br>ExitMonitor(m) {hit the road, letting<br>– if queue m is empty, then mark m as<br>– el
	-
	-
	-
	-
- Wait(c) {step out until condition satisfied}<br>- if queue m is empty, then mark m as unoccupied<br>- else move a thread from queue m to the ready queue Vait(c) {step out until condition satisfied}<br>— if queue m is empty, then mark m as unoccupied<br>— else move a thread from queue m to the ready queue<br>— put the caller on queue c Vait(c) {step out until condition satisfied}<br>- if queue m is empty, then mark m as unoccupied<br>- else move a thread from queue m to the ready queue<br>- put the caller on queue c<br>- choose someone to run Vait(c) {step out until condition satisfie<br>— if queue m is empty, then mark m as unoc<br>— else move a thread from queue m to the re<br>— put the caller on queue c<br>— choose someone to run<br>Siqnal(c) {if someone's waiting, step o
	-
	-
	-
	-
- Vait(c) {step out until condition satisfie<br>
 if queue m is empty, then mark m as unocc<br>
 else move a thread from queue m to the rea<br>
 put the caller on queue c<br>
 choose someone to run<br>
Signal(c) {if someone's waiting, • Wait(c) {step out until condition satisfied}<br>
– if queue m is empty, then mark m as unoccupied<br>
– else move a thread from queue m to the ready queue<br>
– put the caller on queue c<br>
– choose someone to run<br>
• Signal(c) {if
	-
	- Vait(c) {step out until condition satisfied}<br>- if queue m is empty, then mark m as unoccupied<br>- else move a thread from queue m to the ready queue<br>- put the caller on queue c<br>- choose someone to run<br>Signal(c) {if someone's Vait(c) {step out until condition satisfied}<br>
	— if queue m is empty, then mark m as unoccupied<br>
	— else move a thread from queue m to the ready queue<br>
	— put the caller on queue c<br>
	— choose someone to run<br>
	Signal(c) {if som caller into queue m - if queue m is empty, then mark m as<br>
	- else move a thread from queue m to<br>
	- put the caller on queue c<br>
	- choose someone to run<br>
	Signal(c) {if someone's waiting, st<br>
	- if queue c is empty then put the caller<br>
	- else mov
	-

#### Runtime system calls for Mesa monitors

- **Property Contains Allerger System calls for Mesa monitors<br>• EnterMonitor(m) {guarantee mutual exclusion}<br>• ExitMonitor(m) {hit the road, letting someone else run}** untime system calls for M:<br>EnterMonitor(m) {guarantee mutua<br>- ...<br>ExitMonitor(m) {hit the road, letting
- **Property:**<br>
 EnterMonitor(m) {guarantee mutual exclusion}<br>
 ExitMonitor(m) {hit the road, letting someone else run}<br>
 wait(c) {step out until condition satisfied} untime system calls for M:<br>EnterMonitor(m) {guarantee mutua<br>— …<br>ExitMonitor(m) {hit the road, letting<br>— …<br>Vait(c) {step out until condition sa **Property:**<br>
• EnterMonitor(m) {guarantee mutual exclusion}<br>
• ExitMonitor(m) {hit the road, letting someone else<br>
• Wait(c) {step out until condition satisfied}<br>
• Wait(c) {if someone's waiting, give him a shot aft untime system calls for **Name InterMonitor(m)**<br>
FinterMonitor(m) {guarantee mutua<br>
— …<br>
Triter (m) {hit the road, letting<br>
— …<br>
Nait(c) {step out until condition sa<br>
— …<br>
Signal(c) {if someone's waiting, gi – ...<br>
ExitMonitor(m) {hit the road, letting<br>
– ...<br>
Wait(c) {step out until condition sa<br>
– ...<br>
Signal(c) {if someone's waiting, gift<br>
done}<br>
– if queue c is occupied, move one thre<br>
– return to caller
- 
- EnterMonitor(m) {guarantee mutual exclusion}<br>• EnterMonitor(m) {guarantee mutual exclusion}<br>• ExitMonitor(m) {hit the road, letting someone else run}<br>• ...<br>• Wait(c) {step out until condition satisfied}<br>• ...<br>• Signal(c done} EnterMonitor(m) {guarantee mutual exclusion}<br>- ...<br>ExitMonitor(m) {hit the road, letting someone else run}<br>- ...<br>Wait(c) {step out until condition satisfied}<br>- ...<br>Signal(c) {if someone's waiting, give him a shot after I'm
	-
	-
- Broadcast(c) {food fight!}<br>- move all threads on queue c onto que<br>- return to caller
	- 3roadcast(c) {food fight!}<br>– move all threads on queue c onto queue m<br>– return to caller Proadcast(c) {food fight!}<br>- move all threads on queue c onto que<br>- return to caller
	-

Readers and Writers (stolen from Cornell  $\circledcirc$ )

#### Monitor ReadersNWriters {

```
int WaitingWriters, WaitingReaders, NReaders, NWriters;
Condition CanRead, CanWrite;
```

```
Void BeginWrite()
\{ and \{if(NWriters == 1 || NReaders > 0)
   \{ and \{++WaitingWriters;
     wait(CanWrite);
     --WaitingWriters;
   }
   NWriters = 1;
}
Void EndWrite()
\{ and \{NWriters = 0;
   if(WaitingReaders)
     Signal(CanRead);
   else
     Signal(CanWrite);
}
                                  Void BeginRead()
                                   \{ and \{if(NWriters == 1 || WaitingWriters > 0)
                                     \{ and \{++WaitingReaders;
                                        Wait(CanRead);
                                          --WaitingReaders;
                                     }
                                     ++NReaders;
                                     Signal(CanRead);
                                   }
                                   Void EndRead()
                                   \{ and \{if(--NReaders == 0)
                                         Signal(CanWrite);
                                   }
```
#### Monitors and Java

- 
- Monitors and Java<br>• Java offers something a bit like monitors<br>• It should be clear that they're not monitors in the full sense!<br>• Every Java object contains an intrinsic lock Monitors and Java<br>
Monitors and Java<br>
Java offers something a bit like monitors<br>
It should be clear that they're not monitors in the full sense!<br>
The synchronized keyword locks that lock<br>
The synchronized keyword locks tha
- 
- Monitors and Java<br>• Java offers something a bit like monitors<br>• It should be clear that they're not monitors in the full sense!<br>• Every Java object contains an intrinsic lock<br>• The synchronized keyword locks that lock<br>• Ca
- Monitors and Java<br>• Java offers something a bit like monitors<br>• It should be clear that they're not monitors in the full sense!<br>• Every Java object contains an intrinsic lock<br>• The *synchronized* keyword locks that lock<br>• Monitors and Java<br>• Java offers something a bit like monitors<br>• It should be clear that they're not monitors in the full sense<br>• Every Java object contains an intrinsic lock<br>• The synchronized keyword locks that lock<br>• Can

#### Synchronized methods

• Atomic integer is a commonly provided (or built) package

```
• public class atomicInt {
       int value;
       public atomicInt(int initVal) {
          value = initVal; }
       public synchronized postIncrement() {
           return value++;
       }
       public synchronized postDecrement() {
           return value--;
   }
   …
   }
```
## Monitor Summary Monitor Summary<br>• Language supports monitors<br>• Compiler understands them<br>– Compiler inserts calls to runtime routines for Monitor Summary<br>
yuage supports monitors<br>
piler understands them<br>
empiler inserts calls to runtime routines<br>
Function entry<br>
reprimer inserts calls to runtime routine<br>
rogrammer inserts calls to runtime routine<br>
routine ro **Monitor Summary**<br>
yuage supports monitors<br>
piler understands them<br>
ompiler inserts calls to runtime routines<br>
• monitor exit<br>
rogrammer inserts calls to runtime routi<br>
• signal **Monitor Summary**<br>
yuage supports monitors<br>
ipiler understands them<br>
ompiler inserts calls to runtime routines<br>
• monitor exit<br>
rogrammer inserts calls to runtime routi<br>
• signal<br>
• wait<br>
anguage/object encapsulation ensur

- 
- 
- Monitor Summary<br>• Language supports monitors<br>• Compiler understands them<br>– Compiler inserts calls to runtime routines for<br>• monitor entry Monitor Summary<br>- Compiler inserts calls to runtime routines for<br>- Compiler inserts calls to runtime routines for<br>- monitor exit<br>-
	-
	-
	- Monitor Summary<br>
	Ananguage supports monitors<br>
	Dompiler understands them<br>
	 Compiler inserts calls to runtime routines for<br>
	 monitor exit<br>
	 Programmer inserts calls to runtime routines for<br>
	 signal<br>
	 wait
		-
		-
	-
- Monitor Summary<br>
yuage supports monitors<br>
ipiler understands them<br>
ompiler inserts calls to runtime routines<br>
 monitor exit<br>
rogrammer inserts calls to runtime routi<br>
 signal<br>
 wait<br>
 Sometimes! With conditions, you *s* – Consideration entities<br>
Compiler understands them<br>
– Compiler inserts calls to runtime routines for<br>
• monitor exit<br>
– Programmer inserts calls to runtime routines for<br>
• signal<br>
• wait<br>
– Language/object encapsulation explored supports monitors<br>
• Some prior understands them<br>
• Some inserts calls to runtime routines for<br>
• Some inserts calls to runtime routines for<br>
• Signal<br>
• wait<br>
• wait<br>
• Sometimes! With conditions, you *still* ne synchronization • Compiler understands them<br>
– Compiler inserts calls to runtime routines for<br>
• monitor exit<br>
– Programmer inserts calls to runtime routines for<br>
• signal<br>
• wait<br>
– Language/object encapsulation ensures correctness<br>
• So – Compiler inserts calls to runtime routines for<br>
• monitor exit<br>
– Programmer inserts calls to runtime routines for<br>
• signal<br>
• wait<br>
– Language/object encapsulation ensures correctnes<br>
• Sometimes! With conditions, you
- -
	-

#### Basic Lock tools

- 
- **Basic Lock t**<br>• Spinlocks<br>• Semaphores (aka: sleep locks,<br>– Binary and Counting **Basic Lock tools**<br>• Spinlocks<br>• Semaphores (aka: sleep locks, mutex)<br>• Condition Variables (Monitors) Basic Lock tools<br>
Spinlocks<br>
Semaphores (aka: sleep locks, mute<br>
– Binary and Counting<br>
Condition Variables (Monitors)<br>
– Hoare and Mesa Basic Lock tools<br>• Spinlocks<br>• Semaphores (aka: sleep locks, mutex)<br>– Binary and Counting<br>• Condition Variables (Monitors)<br>– Hoare and Mesa Basic Lock toon<br>Spinlocks<br>Semaphores (aka: sleep locks, mu<br>– Binary and Counting<br>Condition Variables (Monitors)<br>– Hoare and Mesa
	-
- 
- 1/30/2024 40

#### Other approaches

We can optimize locks even further when there is significant lock contention Other approa<br>
We can optimize locks even further<br>
significant lock contention<br>
• MCS Locks<br>
• RCU Locks Other approa<br>We can optimize locks even furthe<br>significant lock contention<br>• MCS Locks<br>• RCU Locks<br>We can enrich the lock semantics

- 
- 

We can enrich the lock semantics

significant lock contention<br>• MCS Locks<br>• RCU Locks<br>We can enrich the lock semantics<br>• Reader/Writer (Shared/Exclusive) Locks